## SAP ABAP table /TDAG/CPS FILENAM {CP: file name - !do not use this structure!}

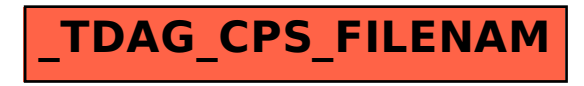